# **ПРИМЕНЕНИЕ ИНФОРМАЦИОННЫХ ТЕХНОЛОГИЙ ПРИ ПРОХОЖДЕНИИ УЧЕБНОЙ ПРАКТИКИ «БОТАНИКА»**

#### **Худенко Марина Анатольевна**

кандидат сельскохозяйственных наук, доцент Красноярский государственный аграрный университет, Красноярск, Россия e-mail: [hudenkom@mail.ru](mailto:hudenkom@mail.ru)

**Аннотация**. В настоящее время высшее образование неразрывно связано с задействованием в учебном процессе информационно-коммуникационных технологий, к которым относится система LMS MOODLE, активно используемая в качестве платформы для обучения в Красноярском государственном аграрном университете. Анализ использования показал, что данная система успешно применяется для организации учебного процесса как элемент электронного обучения и позволяет обеспечить контроль качества усвоения учебного материала.

**Ключевые слова:** учебная практика, информационнокоммуникационные технологии, электронно-информационная образовательная среда, Интернет, LMS Moodle.

# **APPLICATION OF INFORMATION TECHNOLOGY WHEN PASSING THE TRAINING PRACTICE "BOTANY"**

### **Khudenko Marina Anatolyevna**

Candidate of Agricultural Sciences, Associate Professor Krasnoyarsk State Agrarian University, Krasnoyarsk, Russia e-mail[:hudenkom@mail.ru](mailto:hudenkom@mail.ru)

**Abstract.** Currently, higher education is inextricably linked with the use of information and communication technologies in the educational process, which includes the LMS MOODLE system, which is actively used as a platform for learning at the Krasnoyarsk State Agrarian University. Analysis of use showed that this system is successfully used to organize the educational process as an element of e-learning and allows for quality control of learning material.

**Key words:** educational practice, information and communication technologies, electronic information educational environment, Internet, LMS Moodle.

Учебная практика, ее организация, являются неотъемлемым компонентом программы высшего образования и направлена на формирование у студентов профессиональных умений и навыков. В настоящее время высшее образование неразрывно связано с задействованием в учебном процессе информационнокоммуникационных технологий, к которым относится система LMS MOODLE,

активно используемая в качестве платформы для обучения в Красноярском государственном аграрном университете.

Использование информационных технологий открывает для обучающихся новые возможности при проведении учебной практики. Прохождение учебной практики с использованием ИКТ дает возможность для размышления и участия в создании элементов заданий для всех видов практики, что способствует развитию интереса обучающихся.

Использование ИКТ в процессе обучения способствует осуществлению индивидуального и дифференцированного подхода к обучающимся; повышению эффективности учебного процесса в области овладения умениями самостоятельного извлечения знаний; развитию личности обучающегося; подготовке его к комфортной жизни в условиях информационного общества [1].

Внедрение в учебный процесс различных возможностей дистанционного образования рассматривались в работах ряда отечественных ученых [2 - 5]. Электронная информационно-образовательная среда LMS MOODLE предоставляет важную возможность для коммуникации между собой всех участников образовательного процесса и наличие активной обратной связи [6, 7].

Учебная практика «Ботаника» предусмотрена учебным планом основной профессиональной образовательной программы по направлению подготовки 35.03.04 «Агрономия»; практика проходит во 2 семестре в течение 8 рабочих дней (72 часа, 2 з.е.).

В разработанный курс «Учебная практика «Ботаника» для направления подготовки 35.03.04 «Агрономия» включены различные обучающие и вспомогательные элементы: лекции с общими требованиями при проведении практики, дополнительные материалы: определители растений, атласы растений, рекомендуемый список основной и дополнительной литературы (Рисунок 1).

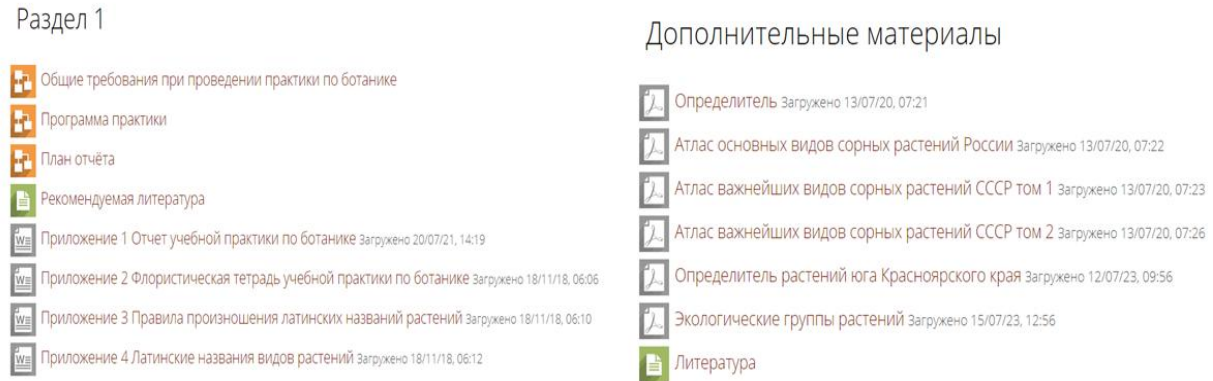

### *Рисунок 1 – Обучающие и вспомогательные элементы курса*

На кафедре Ландшафтной архитектуры и ботаники разработано и утверждено учебно-методическое обеспечение по учебной практике по ботанике, включающее в себя рабочую программу, фонд оценочных средств, учебно-методические пособия для студентов (методические указания к учебной практике, форма и правила оформления отчета, требования к выполнению индивидуальных заданий и образцы оформления гербария). Практика предусматривает проведение тематических экскурсий с последующей обработкой материала.

Важной особенностью системы LMS MOODLE является возможность организации коммуникации между преподавателем и студентами с помощью элементов «Форум», «Чат».

В курсе организованы отдельные разделы, в которых размещена необходимая информация для студентов:

 инструктаж по технике безопасности и общие требования при проведении учебной практики;

- методика сбора, сушки и монтировки растений для гербария;
- основные экологические и геоботанические понятия;

 ознакомление с методикой описания различных фитоценозов и определения растений по диагностическим ключам;

- характеристика основных семейств травянистых растений;
- задания по определению растений основных семейств;
- список литературы.

Данные материалы доступны студентам с любого компьютера, планшета и телефона круглосуточно в любой день недели.

В первый день учебной практики студенты знакомятся с представленными материалами (инструктаж по технике безопасности и общие требования при проведении учебной практики; методика сбора, сушки и монтировки растений для гербария), готовят необходимые ресурсы для гербаризации растений (белые листы бумаги (картон), листы сушильной бумаги, этикетки).

В период прохождения практики студентами выполнялись задания по определению растений различных семейств однодольных и двудольных растений (Рисунок 2).

Раздел 5 Задания по определению видов растений

Необходимо определить из раздела "Задания по определению видов растений" по 10 любых растений из различных семейств. В разделе (в ресурсе "Книга") дается описание 15-25 растений из одного семейства, ниже - задание к этому семейству. Необходимо скачать таблицу из задания - к каждому семейству своя таблица - заполнить ее и прикрепить обратно в задание. Номера ответов НЕ МЕНЯТЬ, а просто перетащить в нужную строку.

1 Семейство Мятликовые (Роасеае) **45** Определение растений семейства мятликовые 2 Семейство Лютиковые (Ranunculaceae) Определение растений семейства лютиковые 3 Семейство Розовые (Rosaceae) **45** Определение растений семейства розовые

# *Рисунок 2 – Задания по определению видов растений*

Система LMS MOODLE позволяет создавать тестовые задания различных типов, в том числе с использованием иллюстративного материала, что позволило включить в задания изображения растений, а также их вегетативных и репродуктивных органов (различные типы листьев, цветков, соцветий, плодов).

Индивидуальные консультации с преподавателем, а также общение студентов между собой по обсуждению учебных вопросов осуществлялись с использованием элементов «Чат» и «Форум».

Последующие дни практики посвящены изучению фитоценозов и сбору растений для гербаризации. При проведении экскурсий студентам было необходимо посетить различные фитоценозы (хвойного, мелколиственного и смешанного леса, низинного и суходольного луга); заготовить образцы растений (каждое растение в двух экземплярах – для формирования гербария и для определения).

Последний день практики посвящен оформлению отчета. В разделе «Промежуточная аттестация» обеспечена возможность организации контроля и объективной качественной оценки знаний обучающихся путем использования различных заданий, позволяющих оценить уровень освоения необходимых компетенций [3, 4]. Результаты работы (отчет по учебной практике) обучающиеся прикрепляют в виде файла (Рисунок 3).

Промежуточная аттестация

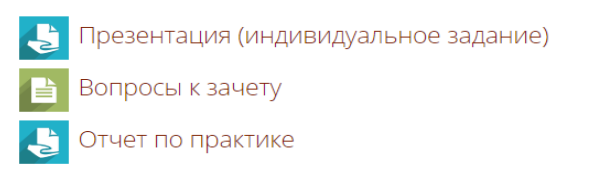

### *Рисунок 3 – Раздел «Промежуточная аттестация»*

Выполненный отчет студенты отправляют преподавателю на проверку путем прикрепления ответа к заданию. После проверки обучающийся распечатывает отчет и сдает на кафедру.

В целом для создания учебного курса по учебной практике использовались следующие элементы LMS MOODLE: «Лекция», «Книга», «Задание», «Файл», «Папка», «Форум», «Чат», «Страница».

Электронно-информационная образовательная среда LMS MOODLE предоставляет широкие возможности для организации и проведения учебных практик, что обусловливает перспективность ее внедрения в образовательный процесс.

#### **Список литературы**

1. Акопян, Э. В. Возможность применения информационных технологий при прохождении учебной практики / Э. В. Акопян, С. А. Сологубова // Вестник науки. – 2019. – Т. 3, № 11 (20). – С. 21-24.

2. Ахметова, Д. З. Обеспечение качества дистанционного обучения в призме личностного развития обучающихся / Д. З. Ахметова // Карельский научный журнал. – 2013. – № 4. – С. 55-58.

3. Белозёрова, С. И. Опыт применения LMS MOODLE для создания и сопровождения учебных курсов / С. И. Белозёрова, О. И. Чуйко // Современные проблемы науки и образования. – 2019. – № 1. – С. 78-84.

4. Гончарова, Т. В. Применение системы MOODLE для реализации дистанционного обучения в вузе / Т. В. Гончарова // Вестник стипендиатов ДААД. – 2016. – № 1. – С. 105-116.

5. Зуева, С. В. Аспекты и перспективы развития современных информационных технологий / С. В. Зуева, С. В. Кривоногов // Карельский научный журнал. – 2015. – № 3 (12). – С. 10-12.

6. Луковцева, В. Н. Образование в высшей школе сегодня и завтра: дистанционное и онлайн-обучение / В. Н. Луковцева, Е. Н. Кривошеева // Проблемы современного педагогического образования. – 2018. – № 61. – С. 160-163.

7. Поярков, И. В. Дистанционное обучение как одна из современных форм образовательных технологий / И. В. Поярков // Открытое и дистанционное образование. – 2018. – № 4 (72). – С. 40-42.